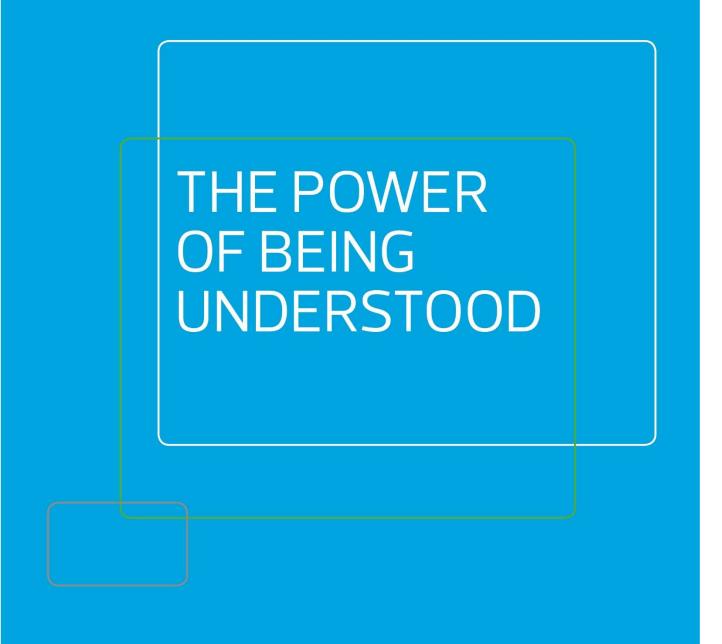

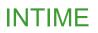

**Contractor Guide** 

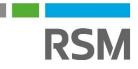

# CONTENTS

| Your self-service portal      | 2 |
|-------------------------------|---|
| Accessing InTime              | 2 |
| Your homepage                 | 2 |
| Your dashboard                | 3 |
| Timesheet and expenses basics | 4 |
| Entering your timesheet       | 4 |
| Draft timesheets              | 5 |
| Submitted timesheets          | 5 |
| Entering expenses             | 5 |
| Submitting expenses           | 6 |
|                               |   |

## Your self-service portal

In addition to submitting timesheets and expenses, you have access to the following functions:

- All placement information including related contract documentation, information requests and AWR status
- Your profile information, including the ability to update your personal information.
- Reporting of historical placement data.
- Viewing individual timesheet history.
- Action agency information requests, acceptance of contract and compliance documentation and/or submit queries using the comments feature.
- Viewing and printing payslips, self-bill invoices or advice notes and remittances.
- If you are a Limited Company contractor, the uploading of your supplier invoices against advice notes.

## **Accessing InTime**

To get started with InTime, use the URL provided by your agency administrator. You will be prompted for your username and password, which will have been generated and sent to you directly from the InTime system or via your agency administrator.

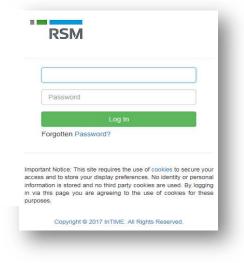

## Your homepage.

Once you have logged in you will be presented with the main InTime homepage.

|       |                       |                             |                                  |                                                                                                    |                                                   |                            |                              |                                                                                                    |                            | 👗 Paye Warker    | Contractor 🦻 🎄 Oid Btyle          | @ Help+                 |
|-------|-----------------------|-----------------------------|----------------------------------|----------------------------------------------------------------------------------------------------|---------------------------------------------------|----------------------------|------------------------------|----------------------------------------------------------------------------------------------------|----------------------------|------------------|-----------------------------------|-------------------------|
| THE   | Acets 📷 Expe          | naes 🛶 Pay 🗋 Comp           | ence & Polities                  |                                                                                                    |                                                   |                            |                              |                                                                                                    |                            |                  |                                   |                         |
|       |                       |                             |                                  |                                                                                                    |                                                   |                            |                              |                                                                                                    |                            |                  |                                   |                         |
|       |                       |                             |                                  |                                                                                                    |                                                   |                            |                              |                                                                                                    |                            |                  |                                   |                         |
|       |                       |                             |                                  | -                                                                                                    |                                                   |                            |                              |                                                                                                    |                            |                  |                                   |                         |
|       |                       |                             |                                  | E MITLO                                                                                                    |                                                   |                            |                              |                                                                                                    |                            |                  |                                   |                         |
|       |                       |                             |                                  |                                                                                                    | OUR SELF                                          | 4                          | 90                           |                                                                                                    |                            |                  |                                   |                         |
|       |                       |                             |                                  | SERV                                                                                                    |                                                   |                            | Kes /                        |                                                                                                    |                            |                  |                                   |                         |
|       |                       |                             |                                  | the second                                                                                                    |                                                   |                            |                              | 9                                                                                                    |                            |                  |                                   |                         |
|       |                       |                             |                                  | A Annual Annual |                                                   |                            |                              |                                                                                                    |                            |                  |                                   |                         |
|       |                       |                             |                                  | and the second value of the                                                                                                    |                                                   |                            | Sector Sector                |                                                                                                    |                            |                  |                                   |                         |
|       |                       |                             |                                  | and the second second                                                                                                    |                                                   |                            |                              |                                                                                                    |                            |                  |                                   |                         |
|       |                       |                             |                                  |                                                                                                    |                                                   |                            | 1883 M                       |                                                                                                    |                            |                  |                                   |                         |
|       |                       |                             |                                  | and the second second second second second second second second second second second second second second second                                                                                                    |                                                   |                            | 1000000000                   |                                                                                                    |                            |                  |                                   |                         |
|       |                       |                             |                                  |                                                                                                    |                                                   |                            |                              |                                                                                                    | RSM                        |                  |                                   |                         |
|       |                       |                             |                                  |                                                                                                    |                                                   |                            |                              | Tweets warmen                                                                                                    |                            |                  |                                   |                         |
|       |                       |                             |                                  | Personalities v                                                                                                    | anted                                             | Global opportunit          | ies                          | Turter 30) Deciment                                                                                                    | ~                          |                  |                                   |                         |
|       |                       |                             |                                  | . 8                                                                                                    | 3                                                 |                            |                              | Cather Developer ()                                                                                                    | 10                         |                  |                                   |                         |
|       |                       |                             |                                  | 200                                                                                                    | To A                                              | 25                         |                              | Announcing new updates to our APIs to help<br>developers build beller experiences in Direct                                                                                                    |                            |                  |                                   |                         |
|       |                       |                             |                                  | Set 1                                                                                                    |                                                   |                            |                              | Manages cards to be deviced a "Baddyd                                                                                                    |                            |                  |                                   |                         |
|       |                       |                             |                                  |                                                                                                    |                                                   | we offer a world of apport | A CONTRACT OF A CONTRACT     | New APP features and the state of the second second |                            |                  |                                   |                         |
|       |                       |                             |                                  | Rich alari yote warver                                                                                                    | index at PSM                                      | THIS WAR                   |                              |                                                                                                    | on Tubler                  |                  |                                   |                         |
|       |                       |                             |                                  |                                                                                                    |                                                   |                            |                              |                                                                                                    |                            |                  |                                   |                         |
|       |                       |                             |                                  |                                                                                                    |                                                   |                            |                              |                                                                                                    |                            |                  |                                   |                         |
|       |                       |                             |                                  |                                                                                                    |                                                   | 16,7                       |                              | R                                                                                                    | SM                         |                  |                                   |                         |
|       |                       |                             |                                  | Stuart is a<br>had the o                                                                                                    | true professional and<br>pportunity to be placed  | has a real cassion to      | what he does. I              | Ithe                                                                                                    | ~                          |                  |                                   |                         |
|       |                       |                             |                                  | takes the                                                                                                    | e time to understand e<br>sy person to get on wit | cactly what his clients    |                              | A CARLES AND A STATE OF                                                                                                    | Child                      |                  |                                   |                         |
|       |                       |                             |                                  |                                                                                                    |                                                   | again<br>iescoos           |                              | R you have any problem please context you<br>contempted immiging the second second of the<br>contempted<br>her 11281 77250 are aligned generating second                                                                                                    | ngmay                      |                  |                                   |                         |
|       |                       |                             |                                  |                                                                                                    |                                                   |                            |                              |                                                                                                    |                            |                  |                                   |                         |
| _     |                       |                             |                                  |                                                                                                    |                                                   |                            | -                            |                                                                                                    |                            |                  |                                   |                         |
| AIL S | 304.7                 | aya Washar                  |                                  |                                                                                                    |                                                   |                            | CURRENT PLACEM               | Job 1mm                                                                                                    | Consultant                 | Clert            | Namagar                           |                         |
| Type: | PAYE<br>12270<br>PAYE |                             |                                  |                                                                                                    |                                                   |                            | PAYE_DAY_1<br>PAYE_Email_App | Java Deveoper                                                                                                    | Team Leader<br>Team Leader | TMP (UK) Landad  | Chenit Manager<br>Clantit Manager |                         |
| 1950  | App1.                 | Ge .                        |                                  |                                                                                                    |                                                   |                            | Pare 201                     | Java Davaligan                                                                                                    | Teen Leader                | TMP (UK) Limited | Clarif Manager                    |                         |
|       |                       |                             |                                  |                                                                                                    |                                                   |                            | -                            |                                                                                                    |                            |                  |                                   |                         |
|       | ESHEETS (6)           |                             |                                  |                                                                                                    |                                                   |                            | RECENT PAYEUP                | (6)                                                                                                    |                            |                  |                                   |                         |
|       | Stetue<br>Mesing      | Placement<br>PAVE_Email_App | Job Fittle<br>Java Developer     | Chant<br>THP (UK) Limited                                                                                                    | 02/07/2017                                        | Pay (GBP)<br>RE1.501       | Elate<br>21/05/2016          |                                                                                                    |                            |                  |                                   | Ref Pay IGBP<br>1354.24 |
|       | Masing                | MAYE_DAY_1                  | Java Developer                   | THE CURPLEMENT                                                                                                    | 12107(2117                                        | 857.80*                    | 21/07/2016                   |                                                                                                    |                            |                  |                                   | 854.04                  |
|       | Approval              | Permi001<br>PAYS_DAY_1      | Java Davatoper<br>Java Davatoper | THP (UR) Living<br>THP (UR) Living                                                                                                    | 30/06/33/7<br>25/06/2017                          | 0.00                       | 30/06/0016<br>31/05/2016     |                                                                                                    |                            |                  |                                   | 834.24<br>834.04        |
|       |                       | PAYE, Emel, App             | Java Dereisper                   | THIP (UR) Limited                                                                                                    | 2506/2017                                         | 305.00                     | 30/04/201e                   |                                                                                                    |                            |                  |                                   | 554,24                  |
|       | Submitted             |                             |                                  |                                                                                                    |                                                   |                            |                              |                                                                                                    |                            |                  |                                   |                         |
|       | Subnited              |                             |                                  |                                                                                                    |                                                   |                            |                              |                                                                                                    |                            |                  |                                   |                         |

| <br>RSM                     |                    |            | 🛔 Self Bill - Contractor | 2 | Ø Hel |
|-----------------------------|--------------------|------------|--------------------------|---|-------|
| <br>🛇 Timesheets 📑 Expenses | 😽 Pay 📑 Compliance | A Profiles |                          |   |       |

The navigation menu is located across the top of the page. Please be aware that the list of items in the menu bar can vary depending on your agency's requirements.

The menu bar options will include the following as shown above:

- A multi square icon taking you back to your homepage.
- Timesheets this provides access to new, draft and previously submitted timesheets, and a timesheet search function.
- Expenses which allows you to submit new and access historical expense claims.
- Pay provides ability to access invoices and credit notes.
- Compliance to facilitate information requests and submit documentation.
- Profiles this gives details of your placements and associated clients.

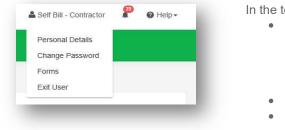

In the top right hand corner of your screen

- Your name Click on this, options appear for you to:
  - ✓ Update your personal details.
  - ✓ Change password.
  - ✓ Request forms for holidays and address changes.
  - ✓ Exit InTime
- Bell Symbol Advises you of notifications.
- Help takes you to our on line documentation help bank.

## Your dashboard

As you scroll down your homepage, your personal dashboard will provide you with a real-time status of your current placement information, timesheets, expenses, and contract documentation that you can easily access directly from the dashboard.

| MY D                                                                      | DETAILS                                                                                                    |                                                                                             |                                                                                                    |                                                                                       |                                                                        |                                                                                              |                                                                                                    | CURH                                                                     | ENT PLACEN               | IENTS (5)                                                                                 |                 |                  |           |                                                        |
|---------------------------------------------------------------------------|----------------------------------------------------------------------------------------------------|---------------------------------------------------------------------------------------------|----------------------------------------------------------------------------------------------------|---------------------------------------------------------------------------------------|------------------------------------------------------------------------|----------------------------------------------------------------------------------------------|----------------------------------------------------------------------------------------------------|--------------------------------------------------------------------------|--------------------------|-------------------------------------------------------------------------------------------|-----------------|------------------|-----------|--------------------------------------------------------|
| lame:                                                                     |                                                                                                    | Mr Self Bill                                                                                |                                                                                                    |                                                                                       |                                                                        |                                                                                              |                                                                                                    | Ref                                                                      |                          | Job Title                                                                                 | Consultant      | Client           | Manager   | r                                                      |
| Ref:                                                                      | nts Ref:                                                                                                    | SELFB<br>CSB0123                                                                            |                                                                                                    |                                                                                       |                                                                        |                                                                                              |                                                                                                    | SB_DAY                                                                   | _2                       | Home Care Worker                                                                          | Team Leader     | TMP (UK) Limited | Contract  | t Manager                                              |
| Contrac                                                                   | ctor Type:                                                                                                    | LTD                                                                                         |                                                                                                    |                                                                                       |                                                                        |                                                                                              |                                                                                                    | CONSU                                                                    | LTANT_APPROV             | AL Network Technician                                                                     | Team Leader     | TMP (UK) Limited | Client1 M | Manager                                                |
| Self Bill                                                                 |                                                                                                    | Yes<br>No 1, high street, T                                                                 |                                                                                                    | 2.0                                                                                   |                                                                        |                                                                                              |                                                                                                    | TimePat                                                                  | tern-1                   | Job Title                                                                                 | Team Leader     | TMP (UK) Limited | Client1 M | Manager                                                |
| Address                                                                   | 5.                                                                                                    | No 1, high street, 1                                                                        | own, County, NPC2                                                                                    | zur.                                                                                  |                                                                        |                                                                                              |                                                                                                    | TimePat                                                                  | tern-2                   | Job Title                                                                                 | Team Leader     | TMP (UK) Limited | Client1 M |                                                        |
|                                                                           |                                                                                                    |                                                                                             |                                                                                                    |                                                                                       |                                                                        |                                                                                              |                                                                                                    | Pmt1                                                                     |                          | Test                                                                                      | Test Consultant | 3RD_RATE_CLIENT  | Client Ma | anager3                                                |
| RECI                                                                      | ENT TIME                                                                                                    | SHEETS (5)                                                                                  |                                                                                                    |                                                                                       |                                                                        |                                                                                              |                                                                                                    | RECE                                                                     | NT EXPENSE               | \$ (2)                                                                                    |                 |                  |           |                                                        |
| ID                                                                        | Status                                                                                                    | Placement                                                                                   | Job Title                                                                                            | C                                                                                     | ent                                                                    | F-1                                                                                          | Date Pay (GBP                                                                                                    | ID                                                                       | Status                   | Placement                                                                                 | Claim Dat       | e Claim Currency |           | Pay (GBF                                               |
| 5483                                                                      | Submitted                                                                                                    | Pracement<br>Pmt1                                                                           | Test                                                                                                 |                                                                                       | D RATE CLI                                                             |                                                                                              | 16/2017 90.0                                                                                                    | 29399                                                                    | Submitted                | CONSULTANT_APPROVAL                                                                       | 12/05/201       | -                |           | 208.0                                                  |
| 5522                                                                      |                                                                                                    | SB DAY 2                                                                                    | Home Care                                                                                            |                                                                                       | IP (UK) Limite                                                         |                                                                                              | 16/2017 96.0<br>16/2017 98.0                                                                                                    | 29399                                                                    | Submitted                | CONSULTANT_APPROVAL                                                                       | 12/05/201       |                  |           | 100.0                                                  |
|                                                                           | Submitted                                                                                                    | TimePattern-1                                                                               | Job Title                                                                                            |                                                                                       | IP (UK) Limite                                                         |                                                                                              | 16/2017 60.0                                                                                                    | 20300                                                                    | Goodfilled               | CONTRACTORI _ APPROVAL                                                                    | 11/05/201       | Loost,           |           | 100.0                                                  |
|                                                                           | Submitted                                                                                                    | TimePattern-2                                                                               | Job Title                                                                                            |                                                                                       | IP (UK) Limite                                                         |                                                                                              | 16/2017 1600.0                                                                                                    |                                                                          |                          |                                                                                           |                 |                  |           |                                                        |
|                                                                           |                                                                                                    |                                                                                             |                                                                                                    |                                                                                       |                                                                        |                                                                                              |                                                                                                    |                                                                          |                          |                                                                                           |                 |                  |           |                                                        |
| Show                                                                      |                                                                                                    | CONSULTANT_APPROVAL                                                                         | Network Te                                                                                           |                                                                                       | IP (UK) Limite                                                         |                                                                                              | 19/2017 720.0                                                                                                    |                                                                          | NT REMITTA               | ICES (5)                                                                                  |                 |                  |           |                                                        |
| Show                                                                      | al                                                                                                    | CONSULTANT_APPROVAL                                                                         | 1                                                                                                    |                                                                                       |                                                                        |                                                                                              | 18/2017 720.0                                                                                                    |                                                                          | NT REMITTA               | NCES (5)                                                                                  |                 |                  |           |                                                        |
| Show<br>RECI                                                              | ENT PURC                                                                                                    | HASE INVOICES & CRE                                                                         | DITS (5)<br>Currency                                                                                 | * Estin                                                                               | nated value ba                                                         | ased on contrac<br>Gross P                                                                   | 18/2017 720.0                                                                                                    | RECE                                                                     |                          | Reference                                                                                 |                 |                  |           |                                                        |
| Show<br>RECI                                                              | ENT PURC<br>e Number<br>00093                                                                                                    | HASE INVOICES & CRE<br>Invoice Date<br>12/08/2017                                           | DIT S (5)<br>Currency<br>G8P                                                                         | * Estin<br>Net<br>500.00                                                              | VAT<br>0.00                                                            | Gross P<br>500.00                                                                            | 18/2017 720.0                                                                                                    | RECE<br>Date<br>05/05/20                                                 | 117                      | Reference<br>525-030617113402                                                             |                 |                  |           | 9,605.2                                                |
| RECI<br>Invoice<br>000000                                                 | ENT PURC<br>e Number<br>00093<br>00091                                                                                                    | HASE INVOICES & CRE<br>Invoice Date<br>12/09/2017<br>02/09/2017                             | DIT S (5)<br>Currency<br>GBP<br>GBP                                                                  | * Estin<br>Net<br>500.00<br>9,605.20                                                  | VAT<br>0.00<br>0.00                                                    | Gross P<br>500.00<br>9.805.20 V                                                              | 18/2017 720.0<br>cted hours and default re<br>haid                                                                                                    | RECE<br>Date<br>05/05/20<br>07/04/20                                     | 117                      | Reference<br>525-030517113402<br>525-070417120839                                         |                 |                  |           | 9,605.2                                                |
| RECI<br>Invoice<br>000000<br>000000                                       | ENT PURC<br>e Number<br>00093<br>00091<br>00088                                                                                                    | HASE INVOICES & CRE<br>Invoice Date<br>12/09/2017<br>12/09/2017<br>10/03/2017               | DIT S (5)<br>Currency<br>GBP<br>GBP<br>GBP                                                           | * Estin<br>Net<br>500.00<br>9,605.20<br>11,160.00                                     | VAT<br>0.00<br>0.00<br>0.00                                            | Gross P<br>500.00<br>9.805.20 V<br>11,160.00 V                                               | 18/2017 720.0<br>cted hours and default re<br>haid<br>few Remittance<br>few Remittance                                                                                        | RECE<br>Date<br>05/05/20<br>07/04/20<br>17/02/20                         | 117<br>117<br>117        | Reference<br>525-030517113402<br>525-070417120839<br>525-150217105955                     |                 |                  |           | 9,805.2<br>11,180.0<br>4,720.0                         |
| RECI<br>Invoice<br>000000<br>000000<br>000000                             | ENT PURC<br>e Number<br>00093<br>00091<br>00088<br>00085                                                                                                    | HASE INVOICES & CRE<br>Invoice Date<br>12/06/2017<br>12/06/2017<br>10/03/2017<br>23/01/2017 | DITS (5)<br>Currency<br>GBP<br>GBP<br>GBP<br>GBP                                                     | * Estin<br>Net<br>500.00<br>9,605.20<br>11,160.00<br>4,720.00                         | VAT<br>0.00<br>0.00<br>0.00<br>0.00<br>0.00                            | Gross P<br>500.00<br>9,805.20 V<br>11,160.00 V<br>4,720.00 V                                 | 18/2017 720.0<br>ted hours and default re<br>Paid<br>New Remittance<br>New Remittance                                                                                         | RECE<br>Date<br>05/05/20<br>07/04/20<br>17/02/20<br>10/01/20             | 117<br>117<br>117<br>117 | Reference<br>525-030517113402<br>525-070417120839<br>525-150217105955<br>525-090117175539 |                 |                  |           | Tota<br>9,805 24<br>11,180.04<br>4,720.04<br>15,883.00 |
| Show<br>RECI<br>Invoice<br>000000<br>000000<br>000000                     | ENT PURC<br>e Number<br>00093<br>00091<br>00088<br>00085                                                                                                    | HASE INVOICES & CRE<br>Invoice Date<br>12/09/2017<br>12/09/2017<br>10/03/2017               | DIT S (5)<br>Currency<br>GBP<br>GBP<br>GBP                                                           | * Estin<br>Net<br>500.00<br>9,605.20<br>11,160.00                                     | VAT<br>0.00<br>0.00<br>0.00                                            | Gross P<br>500.00<br>9,805.20 V<br>11,160.00 V<br>4,720.00 V                                 | 18/2017 720.0<br>cted hours and default re<br>haid<br>few Remittance<br>few Remittance                                                                                        | RECE<br>Date<br>05/05/20<br>07/04/20<br>17/02/20                         | 117<br>117<br>117<br>117 | Reference<br>525-030517113402<br>525-070417120839<br>525-150217105955                     |                 |                  |           | 9,805.20<br>11,180.00<br>4,720.00                      |
| Show<br>RECI<br>Invoice<br>000000<br>000000                               | ENT PURC<br>e Number<br>00093<br>00091<br>00088<br>00085                                                                                                    | HASE INVOICES & CRE<br>Invoice Date<br>12/06/2017<br>12/06/2017<br>10/03/2017<br>23/01/2017 | DITS (5)<br>Currency<br>GBP<br>GBP<br>GBP<br>GBP<br>GBP                                              | * Estin<br>Net<br>500.00<br>9,805.20<br>11,180.00<br>4,720.00<br>1,200,00             | VAT<br>0.00<br>0.00<br>0.00<br>0.00<br>0.00<br>0.00                    | Gross P<br>500.00<br>9.805.20 V<br>11.160.00 V<br>4.720.00 V<br>1.200.00 V                   | 18/2017 720.0<br>cted hours and default re<br>Paid<br>New Remittance<br>New Remittance<br>New Remittance                                                                      | RECE<br>Date<br>05/05/22<br>07/04/20<br>17/02/23<br>10/01/20<br>02/01/20 | 117<br>117<br>117<br>117 | Reference<br>525-030517113402<br>525-070417120839<br>525-150217105955<br>525-090117175539 |                 |                  |           | 9,605.20<br>11,160.00<br>4,720.00<br>15,683.00         |
| Show<br>RECI<br>Invoice<br>000000<br>000000<br>000000<br>000000           | e Number<br>00093<br>00001<br>00005<br>00005<br>00005<br>00005                                                                                                    | HASE INVOICES & CRE<br>Invoice Date<br>12/06/2017<br>12/06/2017<br>10/03/2017<br>23/01/2017 | DITS (5)<br>Currency<br>GBP<br>GBP<br>GBP<br>GBP<br>GBP                                              | * Estin<br>Net<br>500.00<br>9,805.20<br>11,180.00<br>4,720.00<br>1,200,00             | VAT<br>0.00<br>0.00<br>0.00<br>0.00<br>0.00<br>0.00                    | Gross P<br>500.00<br>9.805.20 V<br>11.160.00 V<br>4.720.00 V<br>1.200.00 V                   | 1902017 728.0<br>cted hours and default re<br>raid<br>fiew Remittance<br>fiew Remittance<br>fiew Remittance<br>fiew Remittance                                                | RECE<br>Date<br>05/05/22<br>07/04/20<br>17/02/23<br>10/01/20<br>02/01/20 | 117<br>117<br>117<br>117 | Reference<br>525-030517113402<br>525-070417120839<br>525-150217105955<br>525-090117175539 |                 |                  |           | 9,605.2<br>11,160.0<br>4,720.0<br>15,683.0             |
| RECI<br>Invoice<br>000000<br>000000<br>000000<br>000000<br>000000         | ENT PURC<br>e Number<br>000093<br>000081<br>00085<br>00085<br>00085                                                                                                    | HASE INVOICES & CRE<br>Invoice Date<br>12/00/2017<br>12/00/2017<br>12/00/2017<br>00/10/2019 | DITS (5)<br>Currency<br>GBP<br>GBP<br>GBP<br>GBP<br>GBP                                              | * Estin<br>S00.00<br>9.0602<br>11,160.00<br>4.720.00<br>1.200.00<br>view the remitte  | VAT<br>0.00<br>0.00<br>0.00<br>0.00<br>0.00<br>0.00                    | Gross P<br>500.00<br>9.005.20<br>11,160.00<br>4.720.00<br>12,200.00<br>V<br>12,00.00<br>V    | 1902017 728.0<br>cted hours and default re<br>raid<br>fiew Remittance<br>fiew Remittance<br>fiew Remittance<br>fiew Remittance                                                | RECE<br>Date<br>05/05/22<br>07/04/20<br>17/02/23<br>10/01/20<br>02/01/20 | 117<br>117<br>117<br>117 | Reference<br>525-030517113402<br>525-070417120839<br>525-150217105955<br>525-090117175539 |                 |                  |           | 9,605.2<br>11,160.0<br>4,720.0<br>15,683.0             |
| RECI<br>Invoice<br>000000<br>000000<br>000000<br>000000<br>000000<br>0000 | ENT PURC<br>e Number<br>00093<br>00091<br>00085<br>00085<br>00085                                                                                                    | HASE INVOICES & CRE<br>Invoice Date<br>12/00/2017<br>12/00/2017<br>12/00/2017<br>00/10/2019 | DITS (5)<br>Currency<br>GBP<br>GBP<br>GBP<br>GBP<br>GBP<br>* Please of                               | * Estin<br>500.00<br>9,605.20<br>11,160.00<br>4,720.00<br>1,200.00                    | VAT<br>0.00<br>0.00<br>0.00<br>0.00<br>0.00<br>0.00<br>0.00            | Gross P<br>500.00<br>0.00520 V<br>11.100.00 V<br>4.720.00 V<br>1.200.00 V<br>tk the clearing | 90:2917 720.0<br>sted hours and default re-<br>taid<br>faive Remittance<br>flew Remittance<br>flew Remittance<br>flew Remittance<br>flew Remittance<br>g date for the payment | RECE<br>Date<br>05/05/22<br>07/04/20<br>17/02/23<br>10/01/20<br>02/01/20 | 117<br>117<br>117<br>117 | Reference<br>525-030517113402<br>525-070417120839<br>525-150217105955<br>525-090117175539 |                 |                  |           | 9,605.2<br>11,160.0<br>4,720.0<br>15,683.0             |
| RECI<br>Invoice<br>000000<br>000000<br>000000<br>000000<br>000000<br>0000 | ENT PURC<br>e Number<br>00093<br>00091<br>00085<br>00085<br>00085                                                                                                    | HASE INVOICES & CRE<br>Invoice Date<br>12/00/2017<br>12/00/2017<br>12/00/2017<br>00/10/2019 | DITS (5)<br>Currency<br>GBP<br>GBP<br>GBP<br>GBP<br>CBP<br>* Please of<br>Status                     | * Este<br>500.00<br>9,605.20<br>11,160.00<br>4,220.00<br>1,200.00<br>view the remitta | VAT<br>0.00<br>0.00<br>0.00<br>0.00<br>0.00<br>0.00<br>0.00<br>Created | Gross P<br>500.00<br>0.00520 V<br>11.100.00 V<br>4.720.00 V<br>1.200.00 V<br>tk the clearing | 9923017 720.0 tted hours and default re faid faid faire Remittance face Remittance face Remittance g date for the paymen Due                                                  | RECE<br>Date<br>05/05/22<br>07/04/20<br>17/02/23<br>10/01/20<br>02/01/20 | 117<br>117<br>117<br>117 | Reference<br>525-030517113402<br>525-070417120839<br>525-150217105955<br>525-090117175539 |                 |                  |           | 9,605.2<br>11,160.0<br>4,720.0<br>15,683.0             |
| RECI<br>Invoice<br>000000<br>000000<br>000000<br>000000<br>000000<br>0000 | ENT PURC<br>e Number<br>00093<br>00095<br>00095<br>00000000                                                                                                    | HASE INVOICES & CRE<br>Invoice Date<br>12/00/2017<br>12/00/2017<br>12/00/2017<br>00/10/2019 | DITS (5)<br>Currency<br>GBP<br>GBP<br>GBP<br>GBP<br>GBP<br>CBP<br>* Please v<br>* Please v<br>& CBP  | * Estin<br>Net<br>600.00<br>9.009.20<br>11,160.00<br>4,720.00<br>1,200.00<br>1,200.00 | VAT<br>0.00<br>0.00<br>0.00<br>0.00<br>0.00<br>0.00<br>0.00<br>0.      | Gross P<br>500.00<br>0.00520 V<br>11.100.00 V<br>4.720.00 V<br>1.200.00 V<br>tk the clearing | 9923017 720.0 tted hours and default re faid faid faire Remittance face Remittance face Remittance g date for the paymen Due                                                  | RECE<br>Date<br>05/05/22<br>07/04/20<br>17/02/23<br>10/01/20<br>02/01/20 | 117<br>117<br>117<br>117 | Reference<br>525-030517113402<br>525-070417120839<br>525-150217105955<br>525-090117175539 |                 |                  |           | 9,605.2<br>11,160.0<br>4,720.0<br>15,683.0             |
| RECI<br>Invoice<br>000000<br>000000<br>000000<br>000000<br>000000<br>0000 | e Number<br>coops<br>coops<br>coo | HASE INVOICES & CRE<br>Invoice Date<br>12/00/2017<br>12/00/2017<br>12/00/2017<br>00/10/2019 | Currency<br>GBP<br>GBP<br>GBP<br>GBP<br>GBP<br>CBP<br>* Please v<br>* Please v<br>QUERIED<br>QUERIED | * Estin<br>Net<br>600.00<br>4,200.00<br>4,220.00<br>1,200.00<br>view the remitta      | VAT<br>0.00<br>0.00<br>0.00<br>0.00<br>0.00<br>0.00<br>0.00<br>0.      | Gross P<br>500.00<br>0.00520 V<br>11.100.00 V<br>4.720.00 V<br>1.200.00 V<br>tk the clearing | 9923017 720.0 tted hours and default re faid faid faire Remittance face Remittance face Remittance g date for the paymen Due                                                  | RECE<br>Date<br>05/05/22<br>07/04/20<br>17/02/23<br>10/01/20<br>02/01/20 | 117<br>117<br>117<br>117 | Reference<br>525-030517113402<br>525-070417120839<br>525-150217105955<br>525-090117175539 |                 |                  |           | 9,605.2<br>11,160.0<br>4,720.0<br>15,683.0             |

#### Timesheet and expense basics

Statuses of timesheets and expense claims explained:

**Missing:** Timesheets that should be received during a specified date range but have not yet been created.

Draft: Saved but not yet submitted. There are no draft expenses.

**Submitted:** Created and submitted for approval. Submitted timesheets and expenses cannot be modified so please ensure the details are correct before submitting.

Approved: Approved by your manager for payment.

**Rejected:** Rejected by your manager. This is usually because of incorrect hours or expense lines. The manager may have provided a comment as to why the timesheet or expenses was rejected. Once rejected, the timesheet becomes a draft for editing and resubmitting. Expenses can be edited via the expenses Rejected menu option

## **Entering your timesheet**

To begin, hover over Timesheets from the main menu bar at the top of the screen and select Create. You will then be prompted to select the placement from the drop down box to enter time against, as well as the week ending date. You can use the provided calendar popup to help you select the correct date.

| ELECT PLACEMENT                  |                                        |       |        |       |      |     |    |       |                     |
|----------------------------------|----------------------------------------|-------|--------|-------|------|-----|----|-------|---------------------|
| Placement                        |                                        | Times | neet P | eriod |      |     |    |       |                     |
| PAYE_DAY_1 (TMP (UK) Limited     | ) - Paye Worker - Java Developer 🗸 🗸 🗸 | 1     |        |       |      |     |    |       |                     |
|                                  |                                        | *     |        | Mai   | ch 2 | 017 |    | »     |                     |
| Placement                        |                                        | Mo    | Tu     | We    | Th   | Fr  | Sa | Su    |                     |
|                                  |                                        |       |        |       |      |     | 4  |       |                     |
|                                  |                                        |       |        |       |      |     |    |       |                     |
| PLACEMENT INFORMA                | TION                                   |       |        |       |      |     |    |       |                     |
| Ref Code:                        | PAYE_Email_App                         | 20    | 21     | 22    | 23   | 24  | 25 | 26    | vaency              |
| Job Title:                       | Java Developer                         | 27    | 28     | 29    | 30   | 31  |    |       | forker              |
| Job Description:<br>Date Placed: | 09/05/2013                             | Cli   | ont:   |       |      |     |    | TMP ( | Paid<br>UK) Limited |
| Start Date:                      | 01/01/2013                             |       | nager  |       |      |     |    |       | 1 Manager           |
| End Date:                        | Unknown                                | Co    | nsulta | nt:   |      |     |    | Team  | Leader              |

After selecting the period you will be presented with a blank timesheet form similar to the screen shot shown below: Enter Hours/Units/Time as applicable for the period selected. The basic rate is selected by default here, so you can start entering your time for each of the days. The total hours (or hours claimed) is calculated automatically.

If you require additional rates, click on the green plus to add a shift and select the appropriate item from the additional rate drop-down.

|   | Date      | Rate  |   | Start | Break | Finish | Hours | Units | PO | Comme | nt |
|---|-----------|-------|---|-------|-------|--------|-------|-------|----|-------|----|
| • | Mon 20/03 | Basic | ~ |       |       |        |       |       |    |       | 3  |
|   | Tue 21/03 | Basic | ~ |       |       |        |       |       |    |       | 20 |
| 2 | Wed 22/03 | Basic | ~ |       |       |        |       |       |    |       | 2  |
|   | Thu 23/03 | Basic | ~ |       |       |        |       |       |    |       | 20 |
|   | Fri 24/03 | Basic | ~ |       |       |        |       |       |    |       | 20 |
|   | Sat 25/03 | Basic | ~ |       |       |        |       |       |    |       | 2  |
|   | Sun 26/03 | Basic | ~ |       |       |        |       |       |    |       | 20 |
|   |           |       |   |       |       |        |       |       |    |       |    |

You can click on Save As Draft to store the timesheet which will allow you to return to this information to edit.

Once you have completed your timesheet click on the Save And Submit button, your timesheet will be sent to your Manager for approval. Please note: You will not be able to make any further edits once the timesheet has been submitted for approval.

#### **Draft timesheets**

If you have created timesheets and saved them previously without submitting, you can still access them by selecting Drafts from the Timesheet menu, or from your dashboard. You will then be taken to the timesheet form described in the Entering your timesheet section. Please refer to these instructions to edit and submit your draft timesheet.

If you have multiple draft timesheets you wish to submit for approval, tick the box in the Submit column against the applicable timesheet and click on Submit. If you need to access a specific timesheet, click on the number in the ID column to view, edit, or submit.

| Search |         |              |               |            |                  |              |                  |                       |                 |               |
|--------|---------|--------------|---------------|------------|------------------|--------------|------------------|-----------------------|-----------------|---------------|
| Sele   | ect All | Select None  | Choose Co     | olumns     |                  |              |                  |                       | Show            | 10 🗸 entries  |
| id 🚛   | Submit  | Worker       | Worker Type 📗 | Worker Ref | Worker Ext Ref 👔 | Ltd Tax Code | Ltd Company Name | Worker Invoice Period | Timesheet Start | Payroll/Frequ |
| 1675   | 0       | Worker, Paye | PAYE          | PAYE1      |                  |              |                  |                       |                 |               |
| 1676   | 0       | Worker, Paye | PAYE          | PAYE1      |                  |              |                  |                       |                 |               |
| 4504   | 0       | Worker, Paye | PAYE          | PAYE1      |                  |              |                  |                       |                 |               |
| <      |         |              |               |            |                  |              |                  |                       |                 | >             |
|        |         | of 3 entries |               |            |                  |              |                  |                       | Previous        | Next          |

#### **Submitted timesheets**

If you need to check the status of your submitted timesheets, you can use your dashboard and see the status, or use the Unauthorised, Approved or Rejected options from the Timesheets menu.

By clicking the timesheet ID you can also see a detailed view of that timesheet. Note that you can only modify rejected timesheets.

#### Entering your expenses

Go to the expenses menu at the top of the screen and hit create, you will then be prompted to select the client and placement you wish to claim against. You will now be presented with a blank expenses claim form.

| ategory | Receipt Date | Description |        | Units | Unit Net<br>Rate | Net  | Sales<br>Tax<br>Rate | Sales<br>Tax | Gross | Currency | Receipt  |    |   |
|---------|--------------|-------------|--------|-------|------------------|------|----------------------|--------------|-------|----------|----------|----|---|
| ~       | dd/mm/yyyy   | Description |        |       |                  |      |                      |              |       | GBP 🗸    | ± Upload | ත  | Û |
| ~       | dd/mm/yyyy   | Description |        |       |                  |      |                      |              |       | GBP 🗸    | ± Upload | 43 | Ô |
| ~       | dd/mm/yyyy   | Description |        |       |                  | Ĩ.   |                      | Ť.           |       | GBP 🗸    | ± Upload | 2  | Ô |
| ~       | dd/mm/yyyy   | Description |        |       |                  |      |                      |              |       | GBP 🗸    | ± Upload | 2  | Û |
| ~       | dd/mm/yyyy   | Description |        |       |                  |      |                      |              |       | GBP 🗸    | * Upload | 2  | ŵ |
| ~       | dd/mm/yyyy   | Description |        |       |                  |      |                      |              |       | GBP 🗸    | ± Upload | ත  | Ô |
| ~       | dd/mm/yyyy   | Description |        |       |                  | 7    |                      | 17           |       | GBP 🗸    | ± Upload | 2  | Û |
| ~       | dd/mm/yyyy   | Description |        |       |                  |      |                      | (            |       | GBP 🗸    | ± Upload | ත  | Û |
| ~       | dd/mm/yyyy   | Description |        |       |                  |      |                      |              |       | GBP 🗸    | ± Upload | 2  | Û |
| ~       | dd/mm/yyyy   | Description |        |       |                  |      |                      |              |       | GBP 🗸    | ± Upload | ත  | Ô |
| Add Row |              |             | Total: | 0.00  | 0.00             | 0.00 |                      | 0.00         | 0.00  |          |          |    |   |

Select the correct type of expense and description from the provided dropdowns. Once you have filled in all the required fields hit save. You will then get a summary of your expenses. If you need to edit your claim please click the Edit button option. Once you have finished your claim, click Submit.

| PI                                                                                                    | acement                                                                                                    | F                   | pprovals                                                                      |            |                                                                |                 | H                    | story                 |                     |                        |
|----------------------------------------------------------------------------------------------------|----------------------------------------------------------------------------------------------------|---------------------|-------------------------------------------------------------------------------|------------|----------------------------------------------------------------|-----------------|----------------------|-----------------------|---------------------|------------------------|
| PLACEMENT INFOR<br>Ref Code:<br>Job Title:<br>Job Description:<br>Date Placed:<br>Start Date:<br>End Date: | MATION<br>CONSULTANT_APPROVAL<br>Network Technician<br>add NARRATIVE<br>2016-06-09<br>2015-05-01<br>4321-11-11 | ******              | PARTICIPANTS<br>Agency:<br>Contractor :<br>Client:<br>Manager:<br>Consultant: | Mr :<br>TM | no Agenc;<br>Self Bill<br>P (UK) Lin<br>Client1 Ma<br>m Leader | nited<br>anager |                      |                       |                     |                        |
|                                                                                                    |                                                                                                    |                     |                                                                               |            |                                                                |                 |                      |                       |                     |                        |
| PENSE CLAIM - 955                                                                                          | - DRAFT                                                                                                    |                     |                                                                               |            |                                                                |                 | Sales                |                       | OD: 12/6/1          | 7 - 18/6/17            |
| PENSE CLAIM - 955                                                                                          |                                                                                                    | pt Date Description |                                                                               | Unit       | Unit<br>Net                                                    | Net             | Sales<br>Tax<br>Rate | PERIO<br>Sales<br>Tax | DD: 12/6/1<br>Gross | 7 - 18/6/17<br>Pay Net |
|                                                                                                    | Recei                                                                                                    | pt Date Description |                                                                               | Unit<br>1  | Unit<br>Net                                                    |                 | Tax                  | Sales                 | Gross<br>100.00gsp  | Pay Net                |
| ID Category                                                                                                | Recei                                                                                                    |                     |                                                                               |            | Net<br>100.00                                                  |                 | Tax<br>Rate          | Sales<br>Tax          | Gross<br>100.00gsp  | Pay Net                |

#### **Submitted expenses**

If you need to check details of your submitted expense claim, or to see if your manager has approved them, click Unauthorised, Approved or Rejected on the Expenses menu.

You can now view the status and summary of your submitted expense claim. By clicking the relevant expense item you will be able to see a detailed view of the expense. Note that you will only be able to modify rejected expense claims.

Im

Im

#### rsmuk.com

The UK group of companies and LLPs trading as RSM is a member of the RSM network. RSM is the trading name used by the members of the RSM network. Each member of the RSM network is an independent accounting and consulting firm each of which practises in its own right. The RSM network is not itself a separate legal entity of any description in any jurisdiction. The RSM network is administered by RSM International Limited, a company registered in England and Wales (company number 4040598) whose registered office is at 11 Old Jewry, London EO2R 8DU. The brand and trademark RSM and other intellectual property rights used by members of the network are owned by RSM International Association, an association governed by article 60 et seq of the Civil Code of Switzerland whose seat is in Zug.

RSM UK Consulting LLP, RSM Corporate Finance LLP, RSM Restructuring Advisory LLP, RSM Risk Assurance Services LLP, RSM Tax and Advisory Services LLP, RSM UK Audit LLP, RSM Employer Services Limited and RSM UK Tax and Accounting Limited are not authorised under the Financial Services and Markets Act 2000 but we are able in certain circumstances to offer a limited range of investment services because we are members of the Institute of Chartered Accountants in England and Wales. We can provide these investment services if they are an incidental part of the professional services we have been engaged to provide. Baker Tilly Creditor Services LLP is authorised and regulated by the Financial Conduct Authority to conduct a range of investment business activities. Whilst every effort has been made to ensure accuracy, information contained in this communication may not be comprehensive and recipients should not act upon it without seeking professional advice.